# **NORMAS PARA O LIVRO DE ATAS**

Para garantir que um Livro de Atas de boa qualidade seja publicado, os autores devem ter um cuidado especial na preparação dos seus artigos.

Os trabalhos submetidos de forma tecnicamente inadequada não poderão ser publicados no Livro de Atas do evento.

Use esta lista de verificação para garantir que as normas sejam seguidas:

- 1. O tamanho do papel deve ser A4: 21 x 29,7 mm
- 2. As margens devem ser de 2,5 cm (superior e inferior), 3,0 cm (esquerda e direita)
- 3. O tipo de letra deve ser Times New Roman
- 4. O tamanho da fonte deve ser 12 pontos (exceto o título do artigo é 14 pt e as notas de rodapé são 10 pt)
- 5. NÃO inclua NÚMEROS DE PÁGINA
- 6. NÃO inclua CABEÇALHOS ou RODAPÉS
- 7. Não inicie uma nova página para novas seções (capítulos) ou subseções.

Criamos um **modelo do Microsoft Word**. Para usar este modelo, descarregueo no seu computador.

## **ESTRUTURA DOS ARTIGOS**

## **Bloco Título/Subtítulo**

Título (alinhado à esquerda; todo em maiúsculas; 16 pt; negrito; sem ponto final)

Subtítulo (alinhado à esquerda; por debaixo do Título; todo em maiúsculas; 16 pt; Negrito; sem ponto final)

Dois espaços de intervalo (12 pt)

#### **Bloco Autor/Afiliação/Email**

Nome do Autor (alinhado à direita; apenas maiúscula na primeira letra de cada palavra; 14 pt) Afiliação (alinhado à direita; por debaixo do Autor; apenas maiúscula na primeira letra de cada palavra; 14 pt) Email (alinhado à direita; por debaixo da Afiliação)

Dois espaços de intervalo (12 pt)

#### **Bloco Resumo/Palavras-chave/Abstract/Keywords**

Começar com "Resumo" (justificado; 10 pt; entre 100 e 150 palavras)

Um espaço de intervalo (10pt)

Começar com "Palavras-chave" (justificado; 10 pt; entre 4 e 6 palavras, separadas por ponto e vírgula)

Dois espaços de intervalo (10pt)

Começar com "Abstract" (inglês; justificado; 10 pt; entre 100 e 150 palavras)

Um espaço de intervalo (10pt)

Começar com "Keywords" (inglês; justificado; entre 4 e 6 palavras, separadas por ponto e vírgula)

Três espaços de intervalo (12pt)

#### **Bloco Corpo do texto/Imagens/Notas de rodapé**

Máximo de 3 níveis **1. Título** (alinhado à esquerda; 12 pt; negrito) **1.1. Título** (alinhado à esquerda; 12 pt; negrito) **1.1.1. Título** (alinhado à esquerda; 12 pt; negrito)

Imagens, quadros, gráficos, esquemas (centrados; legenda inferior; 12 pt)

Notas de rodapé (justificadas; 10 pt; cardinalmente numeradas)

# **Bloco Citações/Referências**

## Citações

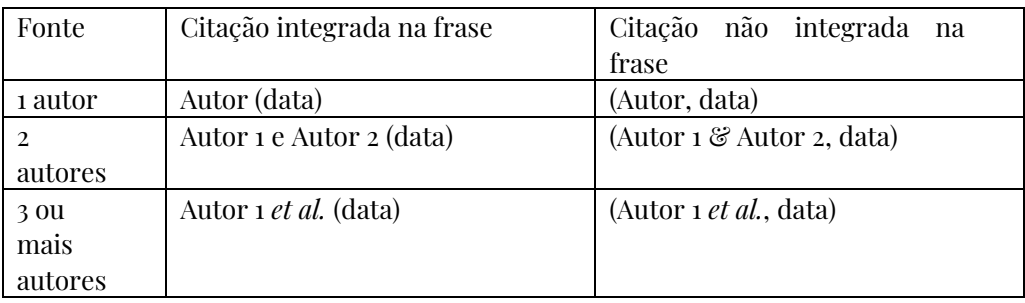

Referências

Começar com "Referências"

Um espaço de intervalo (12 pt)

Lista de referências de acordo com o sistema APA, 7ª edição Somente as referências efetivamente existentes no texto devem fazer parte da lista

# **Bloco Agradecimentos**

Colocados no final do artigo, quatro espaços depois das Referências (começar com "Agradecimentos"; justificado; 10 pt)